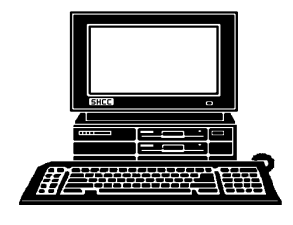

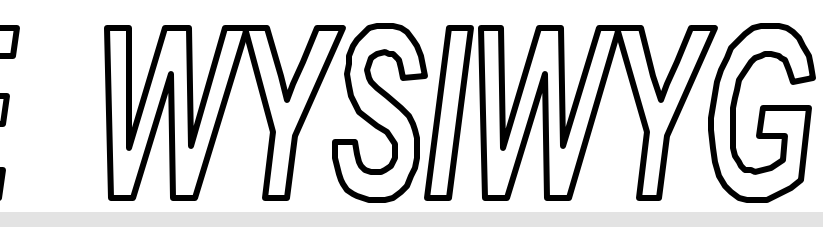

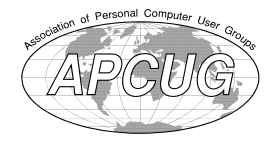

**November 2001** Volume 13, Issue 9

# *STERLING HEIGHTS COMPUTER CLUB*

PO Box 385 \$3.00 Sterling Heights, MI 48311-0385

# **TUESDAY Nov 6** Main Meeting. 7:30PM

**Windows XP, Here and Now, by member Don VanSyckel** 

#### **CLUB OFFICER ELEC-TIONS AT THIS MEETING**

**VISIT THE SHCC WEB PAGE: http://www. SterlingHeightsComputerClub.org**

 **IN THIS ISSUE:**

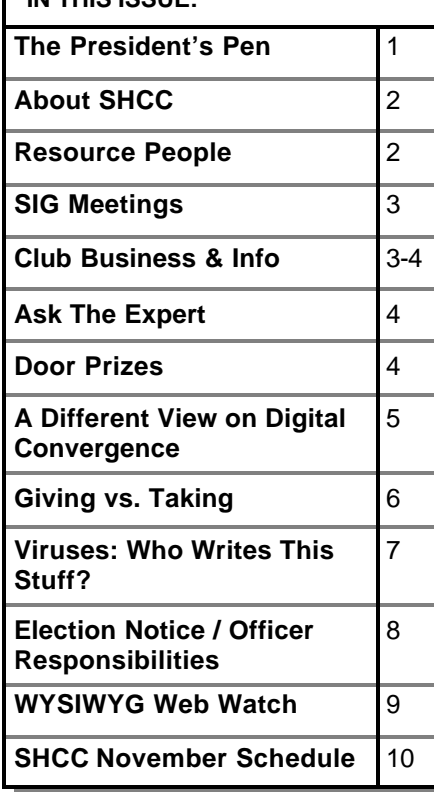

# **The President's Pen**   *by Don VanSyckel*

**W**ell, who ran out and registered their own domain after reading last month's WYSIWYG? Did you get it all set up? ell, who ran out and registered their own domain after reading last month's Any problems or issues? I'd be interested in hearing about your experience. Where? How difficult? What features were included? Web hosting? How much space? Any other goodies?

This month there's going to be a presentation of Windows XP . I'm doing the presentation so bring your interest and questions. I have only been using XP a short time but it looks like an interesting operating system (OS). Like with any other version of Windows, a lot of things are the same or very similar as in earlier versions. But there are those things you have to do and can't find the new hiding place of where the button is. Anyway there are some nice changes, but one of the big questions is whether the new stuff is worth the hassle of the new licensing scheme. Microsoft has already backed off some in their position, but they're going to have to back off a lot more to make the XP operating system attractive to the masses. The current licensing can trip over your system if you install new hardware, if you replace the hard disk to fix a broken one or to simply upgrade, or if you just have to reload the system because it has become corrupt. I'm not recommending you do or do not upgrade. I am recommending you understand what you are getting into

# when you make your decision.

Don't forget there are officer elections this month. If you're interested, the description of the various officer duties are published in the WYSIWYG (page 8), or call any of the officers to find out about the job. If you want to run and don't want to nominate yourself and you're hesitant to ask someone, contact me, I'll get you nominated.

I'm looking forward to demo'ing XP and hearing your comments about the product and the licensing. See you there.

4 9 9 9 9

# **Member Classified Ads**

**s**<br>
e-mail address posted on page 2 of the<br>
e-mail address posted on page 2 of the end any classifieds to the WYSIWYG Publisher at the club's PO Box, or to his newsletter.

Ads are available to SHCC members and are limited to computer related items for non-commercial purposes. There is no charge for members classified ads.

4 9 9 9 9

#### **THE WYSIWYG November 2001**

**Guests and visitors are welcome. People may attend any of two consecutive months of club meetings before deciding to become a member or not. Membership includes admission to all SHCC functions and the newsletter. Membership is open to anyone. It is not limited to residents of Sterling Heights. Meetings are on the first Tuesday of the month, except for July and August. There is a monthly drawing for door prizes at the end of the meeting.**

#### **DUES: \$25/YEAR**

## **Resource People:**

-

E-Mail Clients Excel Family Tree FoxPro Internet Explorer MS Publisher Netscape Professional Write Spreadsheets Word

Mike Greenen Rick Schummer Rick Schummer - Rick Kucejko Don VanSyckel Mike Greenen

Rick Schummer

Rick Schummer

## **SHCC Coordinators:**

Net/Comm. SIG Door prize Greeting table New Web Sites Newsletter pub. Novice SIG PC SIG Publicity Resource People Vendor Press Rel. Web Site

Betty MacKenzie Micki Smith Lindell Beck Jim Golec Rick Kucejko Don VanSyckel Jack Vander-Schrier Patrick Little Mike Greenen Jim Waldrop Rick Kucejko

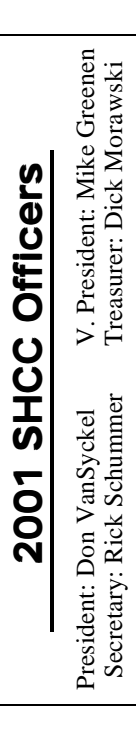

# Four Month Meeting Schedule:

**CLUB ADDRESS:** PO Box 385, Sterling Heights, MI 48311-0385 **CLUB E-MAIL ADDRESS:** Info@SterlingHeightsComputerClub.org **CLUB WEB PAGE:** http://www.SterlingHeightsComputerClub.org

> **NOVEMBER 2001 6 - SHCC—Windows XP, Here and Now, by member Don VanSyckel**  7 - COMP meeting 11 - SEMCO meeting 12 - Net/Comm SIG

19 - Novice SIG 27 - PC SIG

#### **DECEMBER 2001 4 - SHCC— What's Hot for the Holidays** 5 - COMP meeting

- 9 SEMCO meeting
- 10 Net/Comm SIG
- 18 Novice SIG
- 26 PC SIG

#### **8 - SHCC—Hand Held Computers—Rick Schummer** 13 - SEMCO meeting 14 - Net/Comm SIG 21 - Novice SIG 28 - PC SIG

**JANUARY 2002** 2 - COMP meeting

### **FEBRUARY 2002**

**5 - SHCC— Microsoft— Sonal Shaw**

6 - COMP meeting 10 - SEMCO meeting 11 - Net/Comm SIG 18 - Novice SIG 25 - PC SIG

# **Other Computer Clubs:**

As a member of SHCC, you can attend meetings of other clubs where we have reciprocating membership agreements, at no charge.

#### **Computer Club of Marysville and Port Huron (COMP)**

Time: 1st Wednesday, 7:00PM Place: Room 201, St Clair Community College, Clara E McKenzie Library-Science Building, 323 Erie St. Port Huron, 585-2050 Web Page: http://dns.advnet.net/comp/ Reciprocating: Yes

**South Eastern Michigan Computer Organization (SEMCO)** Time: 2nd Sunday at 1:30PM Place: Science Building; Oakland University; 248-398-7560 Web page: http://www.semco.org Reciprocating: Yes

**The OPC (Older Persons Commission) Computer Club**  Time: Every Tuesday at 10:00 Place: OPC in Rochester 248-656-1403. Web page: http://www.geocities.com/ Heartland/Village/1904/ No cost to join or attend meetings.

Newsletter submissions are due 10 days before the club meeting, but the earlier the better. They should be sent to :

 WYSIWYG Publisher 5069 Fedora, Troy, MI 48098

OR at the e-mail addresses: rmk2@home.com

Unless stated otherwise, all materials contained in this newsletter are copyrighted by the Sterling Heights Computer Club. License is hereby granted to other clubs (non-profit) to reprint with credit.  $\rm (C)$ 

**The WYSIWYG was printed by STERLING PRINTING AND GRAPHICS, located at 37880 Van Dyke, Sterling Heights, MI** 

# **Special Interest Groups:**

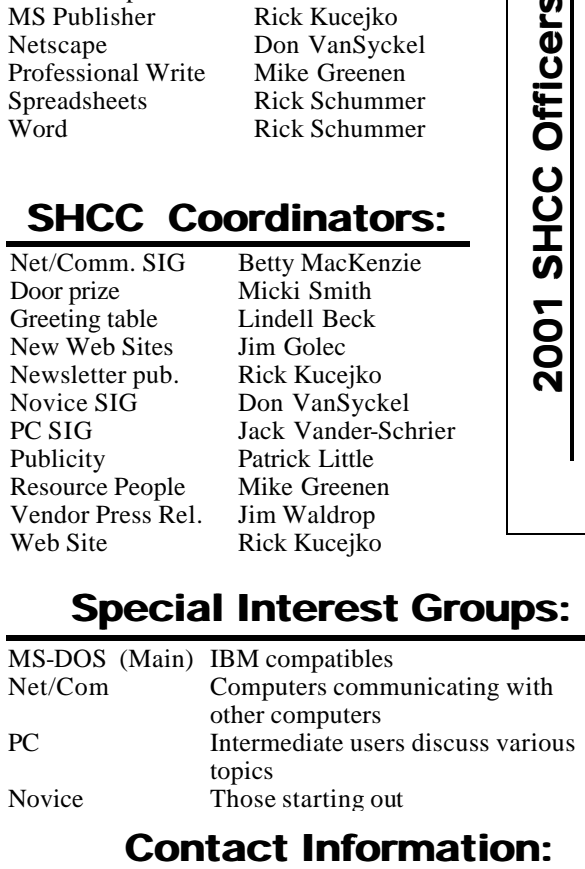

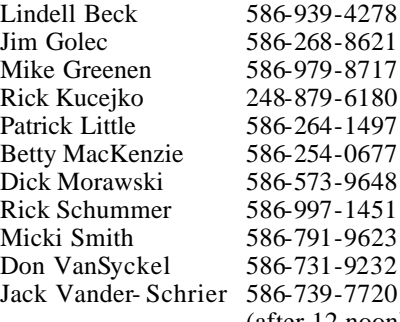

Jim Waldrop

586-979-8717 248-879-6180 586-264-1497 586-254-0677 586-573-9648 586-997-1451 586-791-9623 586-731-9232 586-739-7720 irish378@home.com rmk2@home.com PBLittle@prodigy.net BMacKenz@tir.com RMorawski@aol.com rick@rickschummer.com mickismi@tir.com don@vansyckel.net jvanders@home.com

(after 12 noon) 586-731-6481 jwaldrop@tir.com

LJayBeck@home.com jgolec@home.com

 **THE WYSIWYG November 2001**

# **SIG Meetings**

# **Net/Com SIG**

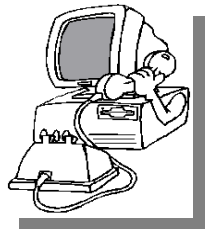

**The next**<br>
meeting of<br>
the Inter-<br>
net/Communica he next meeting of the Intertions (Net/Comm.) SIG is Monday, November 12, 2001,

starting at 7:00PM, at the Macomb County Library.

The SIG meeting days are 'generally' the second Monday of the month, depending on the meeting room availability.

Each month the members of the Net/ Comm SIG discuss the Internet to help members of the SHCC learn more about this communications media.

For more information about the SIG, call or e-mail Betty MacKenzie (numbers are on page 2), or check the club web site.

西 月 月 月

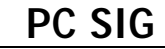

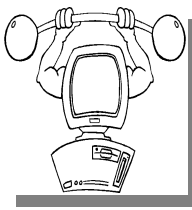

The next meeting of the PC SIG is Tuesday, November he next meeting of the PC SIG is 27, 2001. The SIG meeting is 'generally'

the fourth Wednesday of the month.

Intermediate level topics are discussed, aimed at users with some knowledge of computers. Specific PC questions and problems encountered by members are also discussed.

Jack Vander-Shrier will be answering questions as usual and presenting a topic to be determined. Check the club web page before the meeting, for the topic.

For more information about the SIG, call or e-mail Jack Vander-Shrier (numbers are on page 2), or check the club web site.

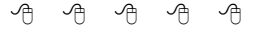

# **Novice SIG**

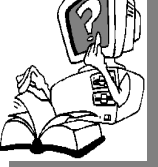

**THE SCHE SET ASSEM**<br> **THE SCHE SET ASSEMBLED FOR SCHEDULED SCHEDULED SCHEDULED SCHEDULED SCHEDULED SCHEDULED SCHEDULED SCHEDULED SCHEDULED SCHEDULED SCHEDULED SCHEDULED SCHEDULED SCHEDULED SCHEDULED SCHEDULED SCHEDULED SC** he nex t meeting of the Novice SIG is November 19, 2001,

starting at 7:00PM, at the Macomb County Library.

The SIG meeting days are 'generally' the third Monday of the month, depending on the meeting room availability.

New computer training sessions have started. The training sessions are free to club members, but members will be advised to purchase a book for \$14.

All new members are invited to come and learn the DOS and Windows basics here. There is always a question and answer period at these meetings.

For more information about the SIG, call or e-mail Don VanSyckel (numbers are on page 2), or check the club web site.

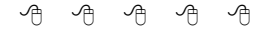

# **Directions To The Macomb Library**

The Macomb County Library is<br>
located at 16480 Hall Road, in<br>
Clinton Township, between<br>
Hayes and Garfield, close to the light he Macomb County Library is located at 16480 Hall Road, in Clinton Township, between at Garfield, on the south side of Hall Road. A large red sign says "Macomb County Library". The phone number is (586) 286-6660.

# he Sterling Heights Computer

**THE MAN** he Sterling Heights Computer<br>
Club will utilize radio station<br>
WWJ - 950 on the AM dial to<br>
notify members that a meeting is Club will utilize radio station WWJ - 950 on the AM dial to canceled because of bad weather or for other reasons. The announcement will happen along with the school closings and other events. Please remember to listen to the radio when there is bad weather.

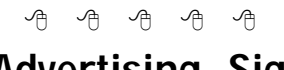

# **Advertising Sign Hangers Wanted**

**THE ARE ARE ARE A** THE SHCC has been advertising<br>to make people in the area<br>aware of the club and what we<br>are all about in hopes of building club he SHCC has been advertising to make people in the area aware of the club and what we membership. One way to get people to find out about us is to hang a flyer with tear-off phone numbers at the local retail stores like Meijers, Farmer Jacks and anywhere where a bulletin board is available.

If you are interested in helping out in this very important service please contact Pat Little (email and phone number on page 2).

 $A$   $B$   $B$   $B$   $B$ 

# **Selling Your Used Computer Equipment or Software**

**I** you have some computer equipment or software to sell, you can either place an add in the WYSIWYG, or now bring the article to f you have some computer equipment or software to sell, you can either place an add in the the club meeting. You can set up at the back of the room before the meeting, and sell your items to other club members interested in buying them. Members are responsible for any damage to the table tops, so bring a pad to prevent damage.

**Page 3**

4 9 9 9 9

**SHCC Emergency Shutdown**

## **"Ask The Experts"** *by Jerry Carson*

Please send questions to "Ask the Experts" at the club's PO address, or e-mail your question directly to Jerry Carson at his e-mail address: jerrycarson@email.com

Of your network to do. Read the docu-<br>
A friend said that with my new<br>
A friend said that with my new : Dear Expert,  $\triangledown$  A friend said that with my new cable modem I should get a firewall. Is this true? What do you recommend?

Confused

**A** : Dear Confused,<br>Yes, you should have a firewall<br>and virus checking software! Now that : Dear Confused, X Yes, you should have a firewall more users have cable and DSL connections, they are spending more time online. It's fairly common to leave the computer turned on all the time. I know I do. And I must confess, I've been bitten by hackers. Last month, the nimda virus made it's way onto my home network. It took considerable effort to find all the occurrences and remove them. Don't let this happen to you.

First, get a virus checker. They are all about the same, just make sure they allow free updates and checks email. Most viruses come in through email and a virus scanner is no good if it only looks for old viruses. I use AVG 6.0 from www.grisoft.com.

Next comes the firewall. This will be a little trickier. The firewall has to protect you from things you don't want, but allow you to do everything you want to. That's asking a lot from a piece of software, so have patience. I chose SPF from www.sygate.com just because I had used some of their software before, and it was free. There are others, like Zone Alarm, from

# **SHCC Business**

www.zonelabs.com, which is also free, and supposed to be very good.

Setting up a firewall on a single computer system is fairly easy. When you have a home network, like I do, it becomes more complicated because you need to allow users on your network to do things you don't want users outside mentation cover to cover.

Once you have it set up, you need to test it. There is another free service from Shields Up! which can test it. It is located at: https://grc.com/x/ne.dll? bh0bkyd2

Good Luck,

The Expert

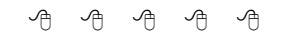

# **Electronic WYSIWYG**

A n electronic version of the May and June WYSIWYG in PDF format (Abode Acrobat) was sent to club members with email n electronic version of the May and June WYSIWYG in PDF format (Abode Acrobat) addresses listed with the club. If you would like to continue getting this e-mail version of the newsletter, contact Rick Schummer (e-mail address is on page 2).

The regular paper copy was also mailed during May and June, as it always has been.

Please note the PDF-WYSIWYG is about 200 Kbytes in size and with the encoding, will create an email message about 300 Kbytes in size.

Beginning with the September WYSIWYG, you will have the choice of receiving either the paper or the electronic version of the WYSIWYG. Contact the SHCC secretary to request the electronic version, since it will only be sent to those requesting it.

If you do nothing, you will continue to receive only the paper copy as normal.

Beginning with the December WYSIWYG, SHCC will continue publishing the PDF-WYSIWYG as long as the number of people receiving it is more than 20.

# **Door Prizes**

**T**<br>Novemb he SHCC offers door prizes at most regularly scheduled club meetings. The door prizes for November are a surge protector from the Computer Hospital on Garfield in Clinton Twp, and a memo cube from Office Max on Gratiot in Roseville.

The October door prize was a Palm Pilot, donated by the speaker, Heather Newman. It was won by Ann Wunsch.

西 月 月 月

# **World Wide Web Column on the Club Web Site**

**D** the sites mentioned beneficial? o you enjoy the World Wide Web co lumn in the WYSIWYG? Do you find

You can see past web sites reviewed in the column on our club web page. They are arranged into various topics to help locate a specific site.

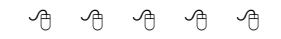

# **Attend A SIG**

**I** you do not attend SIG meetings, you are missing out on important club benefits available to you. These small groups get into more detail and f you do not attend SIG meetings, you are missing out on important club benefits available to you. These question and answer sessions than is possible at the main meeting.

 $AB$   $B$   $B$   $B$ 

#### **Do You Really Want Your Refrigerator To Have A Conversation With You? A Different View On Digital Convergence** *By Timothy Everingham, TUGNET*

#### *This article was supplied by APCUG, which the Sterling Heights Computer Club is a member. It is being reprinted with permission.*

There is a lot of talk about digital convergence lately. You will always be in contact via phone or the Internet. Information is at your here is a lot of talk about digital convergence lately. You will always be in contact via phone fingertips whenever you want it. Your appliances will talk with you, each other, and the outside world; making your life simpler because you will get the information you need when you want it and your appliances will run themselves and arrange for their own repairs. Sometime this year there will be more cellular phones in the world than those physically plugged into the wall. In 2006 it is predicted that more people will be connected to the Internet via wireless than via wires. So many say this will be so great, but will it?

Give you an example: Your refrigerator is expected to become intelligent. It will have a computer in the door with a touch screen interface. Voice recognition and generation, plus some artificial intelligence may not be far behind (some people when lonely may talk to their refrigerator, but in the future it may talk back and they will have a conversation with it). Plus the refrigerator will be connected to your home network, which in tern is connected to the Internet. Your refrigerator will know of your food buying and eating habits. It may even know of your health problems, and warn you when you grab too much of a certain food. Of course with its artificial intelligence unit, along with its voice capabilities, you may wind up having an argument with your refrigerator at times over this. When that happens your refrigerator may tell your doctor; which will then lead to an argument with him/her. Of course, you may also subscribe to grocery ser-

vices, which may give you the specials via you refrigerator's computer, esp ecially that visual display. Yes, you will get ads popping up on your refrigerator. Unscrupulous grocery services will have spyware on your refrigerator's computer. It will tell them of your every food move. This will in turn be tied into a database of consumer profiles that link certain food behaviors to other buying behaviors, which will have you even more bombarded by advertisements. All of this we may learn to call refrigerator spam. Of course some employees of a grocery service or its partners may have some compatriots in the criminal community. This means this information may give better targeting information for burglaries.

Because of the power crisis in California, the state government is warning people to use their refrigerators more efficiently. They even go as far as telling people they should consider turning off their refrigerators while at work. Already, there are networked thermostats for the home that can tell a power company what its setting is and the power company can operate remotely. The manufacturer says it is so customers can take part in voluntary conservation programs, such as automatically changing the thermostat one degree when power reserves get to critical levels. You can override this with a button on the thermostat, but the power company will know. Now we get into a crisis situation like currently has been occurring in California. Government may make these programs mandatory. If they are going to do this with the temperature in your home, why not do it with your refrigerator? Of course, then some practical joking malicious hacker may hack into the system and turn refrigerators off spoiling large amounts of food and causing some

cases of food poisoning. The Government may also warn you that your refrigerator is old and needs replacing for energy conservation via your refrigerator's computer/display. Of course, your refrigerator does have an artificial intelligence unit and may block those messages out of self-preservation.

This brings up another item. If your refrigerator betrays you and your family to outside parties, can you declare it has committed treason and execute it? Remember it has an artificial intelligence unit and some people may think that this allows appliances to be declared intelligent life forms. Appliance rights groups may form and declare execution of refrigerators immoral and try to make it illegal. This could mean that in the future the appliance will not wind up in landfills, but in retirement homes. It is probably unlikely, but weirder things have happened.

Many expect us to be connected all the time, and even paged on our cell phone via Bluetooth short range wireless networking when we walk by a soft drink vending machine that has some special on. We may even be able to negotiate with that vending machine on the price. But will it just so complicate our lives that we will not want it or use it? There was so much hype about network appliances, but they have not gotten off the ground. Now the word is that Internet enabled cell phones are not living up to their promise either and people are not using those features on their phones even when available. People like convenience, but the general public does not like it if it complicates their lives too much. This is one reason why some products are readily accepted by early adopters, but they don't last because the general public does not buy them. So much of the population is suffering from information overload already, and being connected all the time may be of questionable value to the general population even though it may be attractive to techies and certain professions. An example of this attitude of not wishing to be connected all the time is painted on the wall of a building alongside the Interstate 10 freeway in downtown Los Angeles. It is an ad with a large picture of a sport utility vehicle. In bold letters at the top it says "Outrun Your Voicemail." I believe that in general human beings may not wish to become as connected as those who are pushing this convergent  $d$ ways connected world. This may only be attractive to a small portion of the population. There will be those trying to push it. Others will try to abuse the technology. What I see is people choosing technology that suits them, which will lead to us not fulfilling the current vision of the convergent and always connected world. For society's mental health, this is probably for the best.

*Timothy Everingham is the Secretary of the Association of Personal Computer User Groups and Vice President of the Windows Media Users' Group of Los Angeles. He was President of the San Diego Computer Society for 3 years. He is also on the Management Information Systems Program Advisory Board of California State University, Fullerton; from which he also graduated with honors and with the double majors of Management Information Systems and Accounting. He is also the President of the Los Angeles Area Alumni Chapter of Beta Gamma Sigma, the business honor society (international). He works as a computer/business consultant and lives in Azusa, California. He is also a member of TUGNET. Further information can be found at http://home. earthlink.net/~teveringham.*

有 有 有 中

**Giving vs Taking** *by Don Singleton, Director, APCUG*

#### *This article was supplied by APCUG, which the Sterling Heights Computer Club is a member. It is being reprinted with permission.*

**M** embership in your local<br>User Group offers a wonder-<br>more about computers. With practiembership in your local User Group offers a wonder-**L**ful opportunity to learn cally no effort on your part, other than attending a meeting, you can sit and watch a very good program, presented by a knowledgeable speaker, and frequently you also get an opportunity to participate in a raffle or door prize drawing where you have a chance to win a nice program for your computer. Even if you don't want to come to meetings, membership gets you a copy of the monthly newsletter, which contains information about upcoming meeting programs, some of which you may decide you want to attend. It also contains technical articles, reviews, and other news to read at your leisure.

But your local User Group also offers an opportunity to get a lot more out your membership than you can possibly get by being passive. It offers the opportunity for you to become an active participant, and give something of your self (time, effort, knowledge, etc.) to benefit others. The inner satisfaction and rewards one gets from helping others are truly amazing.

People frequently point to the 80/20 rule, which is found in many aspects of life; for example, 20% of the people in an organization will do 80% of the work, while the remaining 80% of the people collectively do 20% of the work. Well, there is a further application of the 80/20 rule: the active 20% doing the work, are getting 80% of the pleasure out of the club, and the passive 80% get only 20% of the pleasure.

I encourage you to think about this for just a few minutes. Is there something

that you could do to help others, so that you can see whether or not I am right? You will certainly see that the returns from investing that effort to help others far outweighs the investment. Can you give just a little bit of your time, doing whatever you do best? Perhaps that is:

Making a few phone calls to try to arrange something we need (speakers for a SIG, a meeting place for a SIG, advertising for the newsletter, etc.)

Trying out a new computer program, and then writing a review of it for the newsletter, sharing what you liked and did not like about the program, so that other members can benefit from your experiences.

Spending a little time in a one-on-one basis with a new member who just got a computer, or who just got a new program for his or her computer, and who is completely lost trying to figure out how to make it work.

Donating some of your time to help church workers, or workers in some charitable organization, who are having trouble getting the most out of their computers.

Spending a few hours sitting in a booth at a computer show, telling people that stop by the booth what your local User Group has to offer.

Presenting a program to your user group, or to another user group in town.

Speaking to a class in the public school system, telling them how computers are used in real life, and possibly sparking that interest that encourages them to work harder to learn how to use computers, or speaking to a group of public school teachers, teaching them things they don't know about computers, to

better enable them to teach their students.

Leading, or helping to lead, a special interest group, enabling UG members interested in a particular subject or program, to get together and share their experiences with others that have that same interest.

Joining us in the UG's Refurbishing Computers project, to help recondition old computers to be donated to some worthy non-profit agency, or other worthy recipient.

Spending some time adapting computers to aid the handicapped, so that a quadriplegic confined to bed or a wheelchair, and totally dependent on others, gains some control over his own life, whether it is something as simple as being able to turn the TV on and off without help from someone else, or whether it is a powerful as being able to communicate his thoughts, wishes, and ideas, when previously he may have been unable to seriously communicate with the outside world.

The elected officers, and the Special Interest Group leaders are all wonderful people, since most of them are Givers, rather than Takers. It is a real pleasure interacting with this group of generous UG Members, and they do a number of things to help make UG successful for the rest of the membership. But they can only do so much. There are many things that could be done, but are not currently being done, and I would be willing to bet your UG's President cannot in good conscience ask these Givers to give even more. Not that they would not accept the responsibility; they probably would, but he/she would run the risk of burning them out. What your President needs is a few more people to become Givers.

If you would be interested in helping your local User Group in any particular way, please let your President

know. Things get pretty hectic at a meeting, so just mentioning your interest runs a risk that he/she may forget it when someone after you brings up something else entirely. But if you would write down your name, phone number, and the particular skills you have which you think your local User Group might be able to use, and perhaps an indication of the amount of time you would be able to devote each month, and either bring this to a meeting, or mail it to your President, he/ she will do everything possible to match you up with a job you can handle, and you can start reaping the rewards of being a Giver.

And if your UG President can't find enough to keep you busy, contact president@apcug.org, and I bet Judy can find some committee in APCUG that could really use your help.

用 用 用 用

# **Viruses: Who Writes This Stuff?**

**This information came from AMAZING. com and their "AMAZING Windows Tips of The Day" dated 9/11/01.**

A fter hearing about a virus, you<br>might be wondering who<br>do it? This is not a simple question, fter hearing about a virus, you might be wondering who writes viruses and why do they and has actually been the subject of many studies all around the globe. (Click the link below to find an article written on that very subject.) People who write viruses appear to come from all walks of life. The most common excuse hackers give for writing destructive viruses is the following: "to expose the frailty of the system." Perhaps, but this bothersome as well as pathetic excuse to engage in sociopathic behavior exonerates the writer only in his/her own mind and distances him/her from the damage s/he causes.

Simply put: There is absolutely no le-

#### **THE WYSIWYG November 2001**

gitimate reason to write intentionally destructive programs other than to inflict damage to other people. Viruses, worms, Trojan horses, and other destructive programs are not a form of expression, a show of talent, or a hobby; writing any or all is a degenerative act propagated by misguided need for respect that only seems legitimate to the author.

I dare any of these virus writers to face the thousands of persons who have had emails, pictures, notes, books, ideas, and dreams destroyed and explain that they were simply trying to "expose the frailty of the system."

Want to learn more? Click here for a detailed article on virus writers.

http://www.research.ibm.com/ antivirus/SciPapers/Gordon/ GenericVirusWriter.html

#### **A A A A**

# **New Viruses You Should Know About**

THE LIBERAL VIRUS Before deleting all your files, this virus tells you that: "You don't need them anyway and they wouldn't want to be burdened with such overwhelming responsibilities as file maintenance."

AT&T VIRUS Every three minutes it tells you what great service you are getting.

MCI VIRUS Every three minutes it reminds you that you're paying too much for the AT&T virus.

PAUL REVERE VIRUS This revolutionary virus does not horse around. It warns you of impending hard disk attack -- once if by LAN, twice if by C:

ARNOLD SCHWARZENEGGER VIRUS Terminates and stays resident. It'll be back.

## **Election Announcement** *by Rick Schummer*

**I**<br>I<br>I t is time to re-elect our officers. Here is the process, the jobs, and responsibilities:

The nomination process is simple. You can nominate yourself or have another person nominate you for one or more of the offices. All the offices (president, vice-president, secretary, and treasurer) are elected for a one year term starting in January and completing in December. Nominations are taken in October and just before the elections in November. You must be a member to be nominated or to nominate someone.

The elections are held at the regular meeting closest to November 1st, as stated in our constitution. This year the elections will be on November 6, 2001. The easy way to remember this is that we hold our elections on the same night as the local and national elections are held, in years when there is a national election. Only members of the SHCC can vote. Ballots will be handed out at the sign-in door. The elections are held during the business portion of the meeting. The person with the majority of the vote in each office is the winner.

The jobs of each office are flexible. Some are defined, some change from office to office depending on the officers' capabilities and availability.

In reality the president makes sure the meeting topics are set, the speakers are prepared, writes thank you notes to presenters and door prize contributors, runs the regular club and officer meetings, publishes the minutes to the officer meetings, takes phone calls from potential members and sends information to them, audits the monthly treasurer report and membership databases, tracks door prizes, and handles most of the publicity issues for the club. The

WYSIWYG column is optional, but a great forum to pass along information to the members. The president also makes sure that the different coordinators are appointed and do their jobs. The president enforces the constitution and Club's policies. The president does whatever things cannot be done by anyone else. The key to this job is delegation. The more the president delegates the less there is to do.

The Vice President has the catch all job. So far to date the vice-president has not had to step in for the president, and there have not been any state funerals that they have had to attend. This is an important job. They person must be flexible and be prepared to run the regular and officer meetings if the president cannot attend. This officer usually picks up a project or two during the year to lift the burden from other officers.

The secretary maintains the membership database which is tracked in an Access data base. They also puts together "New Member Packets" and gives them to newly joined members, and members who renew. These packets are already printed, some assembly required! The secretary audits the treasurer report to make sure that the membership money collected matches the membership counts in the database, print the mailing labels for *WYSIWYG* mailing, and maintains several reports such as a membership list and attendance sheet. The secretary makes sure that sign-in table materials needed at each regular meeting are there before the meeting, and before people start showing up.

The treasurer maintains all the money taken in and paid out from the Club's checking account. The SHCC currently uses Quicken to track the funds and generate reports for the officers. The treasurer also audits the membership counts. The treasurer makes reports to the officers at the officers meeting and four times a year to the Club's membership. All the receipts are collected and maintained by the treasurer.

All the officers attend the officer meeting that takes place on the Wednesday after the second Tuesday of the month. It starts at 7:30PM: time and date are flexible to the liking of all the officers.

I hope everyone considers this invitation, this call to service. It is some work, and it is a lot of fun. Normally it takes 3 to 5 hours a month (give or take a few hours) outside of the meetings. The president's job might take a little more, but remember that delegation can lower the burden. If you have any questions concerning the duties, feel free to give any of the officers a call.

#### $AB \tA \tAB \tAB$

# **Presenters Wanted**

T he officers invite any member to make a presentation at the main meeting.

If there is some software you have been using and think others may be interested as well, or there is a computer topic you would like to present to other members, please call or e-mail Don VanSyckel. Making presentations is not that difficult. The hour goes by before you know it and there is always enough material to cover in a software package that the hour is easy to fill.

If there is a topic you are interested in or a package you would like demonstrated, please see any of the officers. They are always interested in what the members would like to see.

#### **THE WYSIWYG November 2001**

#### **WYSIWYG WEB WATCH (www)** *by John Beauchamp*

*This column attempts to locate sites* 

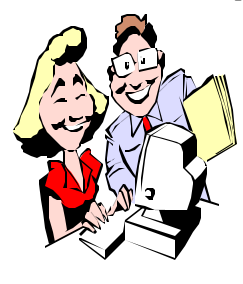

*containing valuable, amusing and free content, with no overbearing pressure to purchase anything. If you have a particularly en-*

*joyable or helpful (or just plain useless) site which you would like to share with the membership, e-mail the site address, with a brief site description, for a future WYSIWYG issue, to jjbmalb@yahoo.com. Additionally, send in a website category in which you are particularly interested, and all eyes will watch out for related sites. Check the SHCC web site (Web Page Reviews) for past previous gems.* 

With the recent events, we find ourselves in a new and not better world. The Federal Center for Disease Control has a web site that contains information on anthrax. It also provides answers to frequently asked questions. For the most accurate and up-to-date information go to

www.cdc.gov/ncidod/dbmd/ diseaseinfo

It will soon be turkey time. If you are looking for a different way to prepare this year's feast, or just need a little help to make the meal just a little better, Butterball, the turkey people, have some helpful ideas. www.butterball.com

Are you planning a nice dinner at your favorite restaurant? You can make your reservations online, check ratings to see how others feel about a restaurant, and find pricing information. www.opentable.com

Is your great room only so so? Is it time to find some new furniture? Check out this site for several different manufacturers. Once you select the brand you can browse through pictures of the different items, check the price, and even find a location that you will be able to purchase it. http://furniturefan.com/

Find a good price for a nights lodging at the following sites. Hotels discount even guarantees the lowest price or it will refund you the difference. www.placestostay.com www.allhotels.com www.hoteldiscounts.com

Do you need a map to get you around? Whether you are trying to get across town or across country, this sites will help make it a little easier to get there. www.mapquest.com

MetroPlanet is a site that has mass transit maps for the world's major cities.

http://www.metroplanet.de/index. htm

A great guide from sports events to music around the world. www.whatsonwhen.com

Are you looking for some unusual things to see on your next vacation? This site will get you to wacky attractions such as the Jimmy Carter peanut, the world's largest chair, the worlds largest cherry pie and the worlds largest stove.

www.roadsideamerica.com

Now that you are there, what do you do? Try Lonely Planet for off the beaten track locales. There are also links to many other sites. www.lonelyplanet.com/dest

For information regarding travel safety and travel information, visit the U.S.

State Department.

http://travel.state.gov/warnings\_list. html

Get current computer news and information from Computer User. www.computeruser.com

What is going on with your favorite celebrity? Well now you can find out. You will be able to get the latest breaking news on what is going on in the world of entertainment. Check out what is going on in the lives of the stars and what is happening with their careers.

www.pagesix.com

Now for the news from your local supermarket check-out tabloids. www.weeklyworldnews.com

Cancer is something that can effect anyone at any time. This site handles difficult issues with intelligent information. This site will provide information to those newly diagnosed about treatment options and side effects. There are links that will get you in contact with support groups. The site is also full of statistics, drug information and self-risk assessments. www.oncology.com

At the Cigna web site you will find calculators that you can use for determining retirement income, 401K, college funding, present/future value, and many other calculators for use in determining you financial needs. www.cigna.com

Here is a good site to use if you are looking for area codes. Codes are available in alpha or numeric order. The problem with this site is that it had not been updated in 6 months, so you won't find 586 listed.

http://superphone.net/area\_state. html

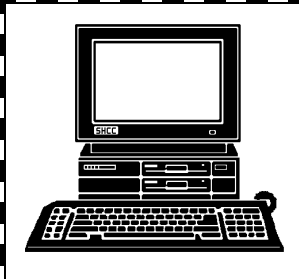

# **STERLING HEIGHTS COMPUTER CLUB**

PO Box 385 Sterling Heights, MI 48311-0385

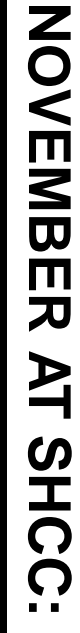

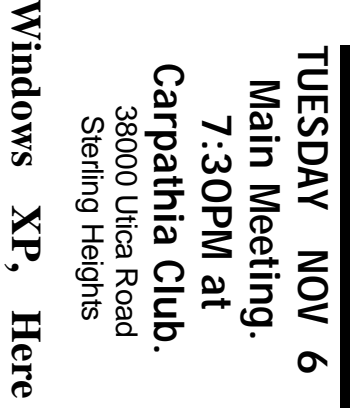

2<br>|2

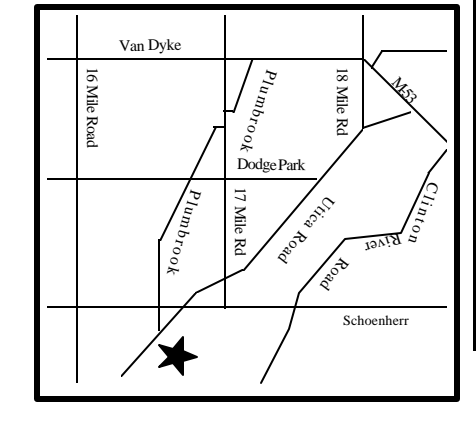

# SIGs

MONDAY

Net/Com SIG

Don **VanSyckel** 

**VanSyckel** 

**and Now, by member** 

and Now, by member

**MONDAY November 12** Net/Com SIG 7:00PM at the Macomb County Library. 7:00PM at the Macomb County Library. November 12

**MONDAY**<br>NONDAY **MONDAY November 19**

 Novice SIG 7:00PM at the Macomb County Library. 7:00PM at the Macomb County Library. November 19

**TUESDAY**<br>YAQ29UT **TUESDAY November 27**

PC SIG 7:00PM at the Macomb County Library. 7:00PM at the Macomb County Library. November 27

# **FUTURE MEETINGSFUTURE MEETINGS**

December **December**

What's Hot for the Holidays **What's Hot for the Holidays**

**January**

Hand Held Computers, by member Rick Schummer **Hand Held Computers, by member Rick Schummer**